## SAP ABAP table T811IA {Allocations: Customizing}

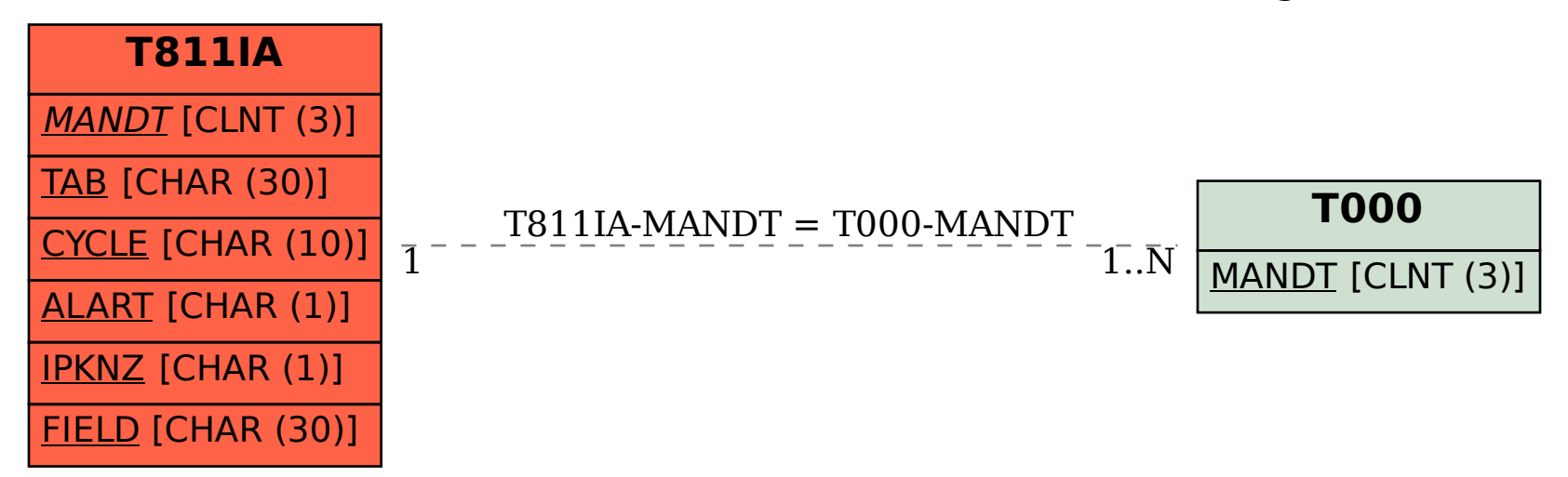